GPX Viewer User Guide - https://docs.vecturagames.com/gpxviewer/

## **Editing metadata**

Waypoints metadata include information such as:

- Name
- Description
- Local time of saving
- Comment
- Source
- Symbol name
- Type
- Links

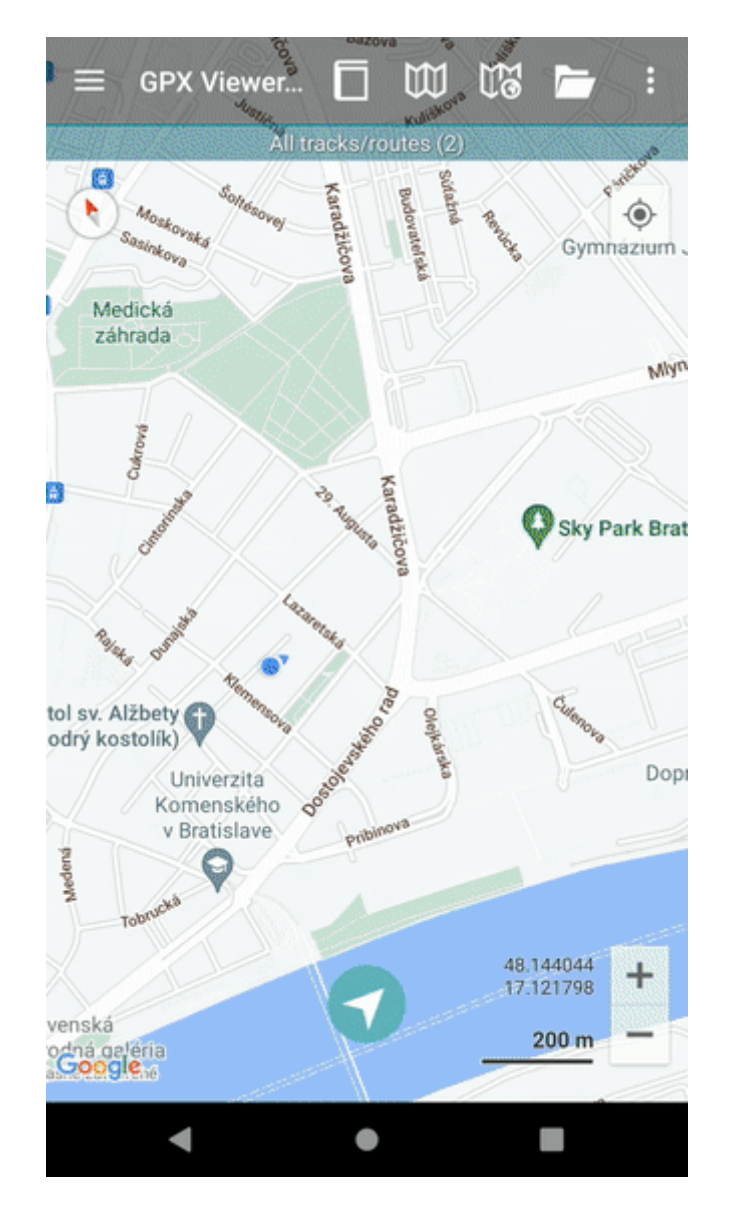

These information can be found by clicking on left main menu → Waypoint info.

update: 2022/09/05 14:36 docs:waypoint\_edit\_metadata https://docs.vecturagames.com/gpxviewer/doku.php?id=docs:waypoint\_edit\_metadata&rev=1662388580

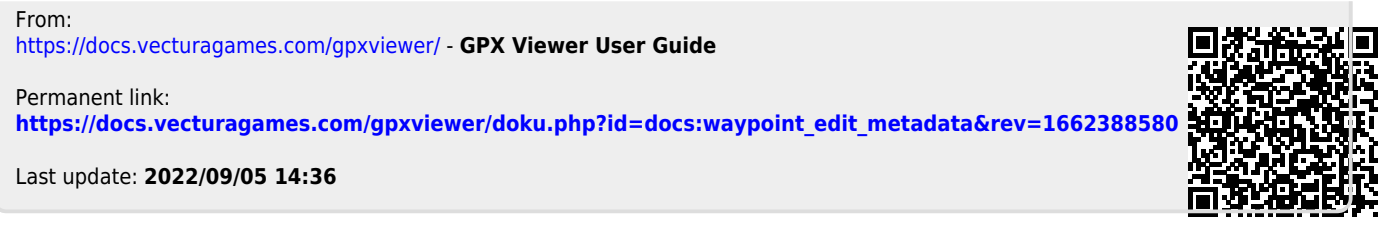